#### La création d'une société

### **Description**

La création d'une société peut se résumer en 4 étapes : la rédaction des statuts, la constitution du capital social, la publication d'un avis de constitution dans un support d'annonces légales (SAL) et le dépôt du dossier de demande d'immatriculation à l'administration.

S'il est vrai que l'entrepreneuriat attire de plus en plus de personnes, créer son [entreprise](https://www.legalplace.fr/guides/creer-son-entreprise/) demande beaucoup de rigueur.

[Créer ma société en ligne](https://www.legalplace.fr/creation-entreprise/)

## Comment préparer la création d'une société ?

Réussir à [monter un projet de création d'entreprise](https://www.legalplace.fr/guides/monter-projet-creation-entreprise/) repose en bonne partie sur sa préparation.

Avant tout, il est important de faire une [étude de marché avant la création d'une](https://www.legalplace.fr/guides/etude-de-marche-creation-entreprise/)  [entreprise](https://www.legalplace.fr/guides/etude-de-marche-creation-entreprise/) et de [créer un business plan](https://www.legalplace.fr/guides/creer-business-plan-complet/). Ces 2 procédés consistent en diverses actions à mettre en place :

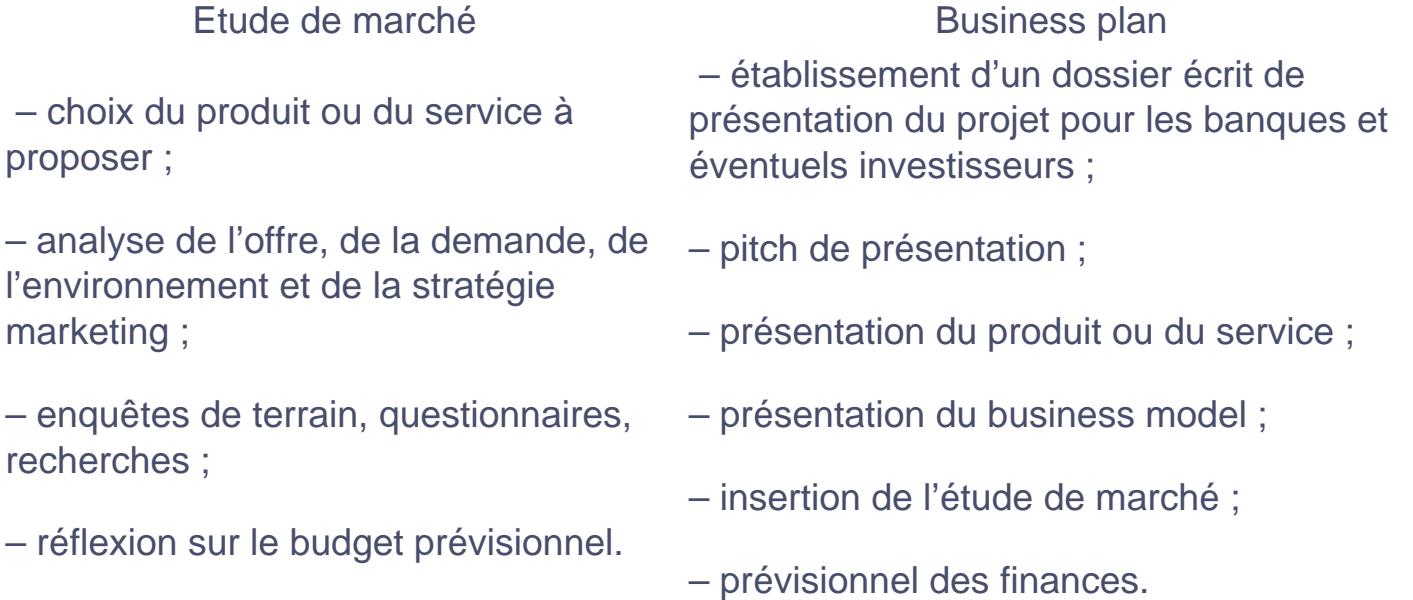

L'entrepreneur doit également :

- vérifier si l'activité envisagée est réglementée ;
- choisir la forme juridique la plus adaptée ;
- trouver des financements ;
- protéger son idée et la dénomination sociale de la société, le cas échéant ;
- réserver un nom de domaine si nécessaire ;
- établir le siège social.

À noter : L'entrepreneur peut également effectuer un stage d'initiation à la gestion proposé par les chambres consulaires. Ce stage facultatif peut lui permettre d'acquérir des connaissances en matière de gestion d'entreprise.

# Comment créer une société en 4 étapes ?

La création d'une société correspond à 4 étapes très importantes :

- 1. Rédaction des statuts constitutifs ;
- 2. Constitution du capital social ;
- 3. Publication d'un avis de constitution dans un SAL ;
- 4. Dépôt du dossier de demande d'immatriculation.

#### Rédaction des statuts constitutifs de la société

La rédaction des statuts de la société est une première grande étape pour sa création puisqu'il s'agit de l'acte fondateur .

Ainsi, les statuts :

- contiennent les principales caractéristiques d'une société ;
- régissent les rapports entre la société et ses associés et entre les différents associés ;
- déterminent l'organisation générale et le fonctionnement de l'entreprise ;
- posent les objectifs poursuivis.

La rédaction des statuts est plus ou moins encadrée selon la forme juridique choisie. Par exemple, les actionnaires d'une Société par Actions Simplifiée [\(SAS](https://www.legalplace.fr/guides/sas-societe-par-actions-simplifiee/)) bénéficient d'une grande liberté statutaire contrairement aux associés d'une Société à Responsabilité Limitée [\(SARL\)](https://www.legalplace.fr/guides/sarl-societe-a-responsabilite-limitee/).

Bon à savoir : Les statuts peuvent être établis par acte sous signature privée ou par acte authentique.

En tout état de cause, les statuts de société comportent obligatoirement les mentions suivantes :

- [dénomination sociale](https://www.legalplace.fr/guides/denomination-sociale/) ;
- objet social ;
- durée de la société ;
- [forme juridique](https://www.legalplace.fr/guides/forme-juridique/) ;
- adresse du siège social ;
- montant du capital social ;
- apports de chaque associé ;
- modalités de fonctionnement.

Par ailleurs, d'autres mentions sont obligatoires selon la forme juridique de la société. Par exemple, les statuts d'une SARL doivent comporter la répartition des parts sociales et les montants libérés. Quant aux statuts de SAS, ils doivent impérativement mentionner les conditions de désignation du président, ou encore les décisions qui seront prises collectivement et les conditions dans lesquelles elles devront l'être.

#### Constitution du capital social

Le capital social de la société correspond à son patrimoine propre. Seuls 2 types d'apports le constituent :

- l['apport en numéraire](https://www.legalplace.fr/guides/apport-numeraire/) (sommes d'argent) ;
- l['apport en nature](https://www.legalplace.fr/guides/apport-nature/) (biens immeubles, matériel, machines…).

À noter : Les apports en industrie (savoir-faire, connaissances techniques, expérience…) n'entrent pas dans le capital social de la société.

Pour la majorité des sociétés, il n'existe pas de capital minimum. Les associés peuvent donc créer une société avec un capital de seulement 1 euro.

Les fonds relatifs aux apports en numéraire doivent être déposés sur un compte bancaire professionnel au nom de la société avant la signature des statuts définitifs. Le versement

se fait par virement bancaire, par chèque bancaire ou en espèces.

En outre, le dépositaire peut être une banque ou un notaire.

Dans tous les cas, le dirigeant reçoit une [attestation de dépôt de fonds](https://www.legalplace.fr/guides/certificat-depot-fonds/) à l'issue de cette opération.

Chaque associé reçoit des droits sociaux à mesure de son apport dans le capital. Ainsi, en contrepartie des apports, les associés reçoivent des parts sociales ou des actions. Leur nombre détermine le droit de vote de chacun et la quote-part dans les dividendes.

Par ailleurs, le capital sert de mode de financement , notamment en cas de pertes trop importantes.

### Publication d'un avis de constitution dans un support d'annonces légales

Toute création de société doit être publiée dans un support d'annonces légales (anciennement [journal d'annonces légales\)](https://www.legalplace.fr/guides/journal-annonces-legales/) du département du siège social de la société.

Le dirigeant, ou un mandataire, doit rédiger une annonce légale de constitution de société . Cette annonce permet d'avertir les tiers de la création d'une nouvelle société.

Le support de parution peut être un support papier ou un support en ligne.

L'annonce légale de création de société mentionne les éléments suivants :

- dénomination sociale ;
- forme juridique ;
- montant du capital ;
- adresse du siège social ;
- objet social ;
- durée de la société ;
- nombre et valeur des parts sociales ou des actions, ainsi que leur mode d'attribution ;
- identité et coordonnées des dirigeants ;
- greffe d'immatriculation.

Le prix de l'annonce légale dépend de la forme juridique de la société créée. En effet, le prix d'un avis de constitution est désormais forfaitaire et fixé chaque année par arrêté.

À l'issue de la publication, le support d'annonces légales délivre une attestation de parution .

### Dépôt du dossier de demande d'immatriculation

L'immatriculation de la société se concrétise suite au dépôt d'un dossier auprès de l'administration.

En effet, les 3 étapes précédentes permettent de préparer ce dossier. S'il est validé, l'administration procède à l'immatriculation et à l'enregistrement de la société dans les différents registres.

Pour ce faire, le dirigeant doit déposer une demande d'immatriculation en ligne , sur le [Guichet unique de l'INPI](https://www.inpi.fr/acces-au-guichet-unique).

Ce dossier doit nécessairement contenir un certain nombre de pièces justificatives. Il s'agit d'une part, de documents communs à toute création de société, et d'autre part, de documents spécifiques en fonction de l'activité exercée.

Une fois immatriculée, l'administration délivre un extrait Kbis attestant de l'existence juridique de la société. De plus, la structure se voit attribuer :

- un numéro SIREN : il s'agit du numéro d'identification unique de la société ;
- un numéro SIRET : correspond au numéro d'identification d'un établissement. Il existe alors autant de SIRET que d'établissements ;
- le code APE relatif à l'activité principale.

Zoom : [Créez votre société](https://creation.legalplace.fr/creation-entreprise-2) rapidement et simplement avec LegalPlace ! Nos services vous permettent de vous lancer dans l'entrepreneuriat en vous déchargeant de toutes les formalités administratives préalables. De la génération des statuts jusqu'à l'immatriculation, en passant par la publication de l'annonce légale, notre équipe de formalistes se charge de tout. Pour cela, il vous suffit de compléter notre court formulaire en ligne et de joindre les pièces justificatives requises.

## Quelles formalités après la création d'une société ?

Le dirigeant d'une société doit réaliser quelques formalités supplémentaires [après la création d'entreprise.](https://www.legalplace.fr/guides/que-faire-apres-la-creation-entreprise/)

Dans un premier temps, il pourra débloquer les fonds de la société . Pour cela, il devra prendre rendez-vous avec le dépositaire et lui remettre une copie de l'extrait Kbis.

Par ailleurs, il pourra également rencontrer un expert-comptable qui sera chargé de la gestion de la fiscalité et de la comptabilité. Le recours à l'expert-comptable peut être obligatoire ou non en fonction des entreprises.

D'autres démarches peuvent être nécessaires au regard de l'activité de la société.

## Pourquoi se lancer dans l'entrepreneuriat ?

Le Gouvernement français a tendance à valoriser et encourager l'entrepreneuriat. En ce sens, il existe de nombreuses [aides à la création d'entreprise.](https://www.legalplace.fr/guides/aide-creation-entreprise/) Ces aides sont proposées par différents organismes. Elles peuvent être financières, matérielles, ou encore consister en un accompagnement.

En outre, les différentes administrations favorisent la simplification des démarches . Beaucoup des formalités de création de société peuvent être réalisées en ligne.

Enfin, la France est un pays attractif pour les investisseurs . Selon les domaines, l'entreprise peut en plus bénéficier du marché européen.

A lire : [Créer une SCI familiale](https://www.legalplace.fr/guides/creer-sci-familiale/), [Création d'une SCA,](https://www.legalplace.fr/guides/creation-sca/) [Devenir chiropracteur](https://www.legalplace.fr/guides/devenir-chiropracteur/), [Définition](https://www.legalplace.fr/guides/definition-gie/)  [du GIE.](https://www.legalplace.fr/guides/definition-gie/)

## FAQ

### Combien coûte la création d'une société ?

Le coût de création d'une société est variable. En effet, il va dépendre de différents critères : la forme juridique choisie, l'intervention ou non d'un professionnel du droit pour la rédaction des actes, la réalisation des démarches administratives par un prestataire habilité ou par les associés eux-mêmes...

### **Quels sont les documents à joindre au dossier de demande d'immatriculation ?**

Le dossier de demande d'immatriculation doit comporter des pièces justificatives relatives aux dirigeants, au siège social et à la société elle-même. Ces documents varient en fonction des formes juridiques. Néanmoins, on retrouvera nécessairement des documents tels que : la pièce d'identité du dirigeant, un justificatif de droit de jouissance des locaux du siège social, les statuts constitutifs de la société, l'attestation de parution d'une annonce légale de constitution dans un SAL, ou encore l'attestation de dépôt de fonds.

#### **Qui contacter pour créer une société ?**

Le dépôt du dossier de demande d'immatriculation se fait obligatoirement sur le guichet unique de l'INPI. Ainsi, le représentant légal de la société peut réaliser la démarche seul ou la confier à un prestataire habilité. Dans ce second cas, le prestataire est mandaté pour réaliser toutes les formalités à sa place.